# <span id="page-0-0"></span>**International Language Support (INTL)**

Adriano dos Santos Fernandes

This chapter describes the new international language support interface that was introduced with Firebird 2. Since then, a number of additions and improvements have been added, including the ability to implement UNICODE collations from external libraries generically. New [DDL](http://ibexpert.com/docu/doku.php?id=01-documentation:01-09-sql-language-references:language-reference:ddl) syntax has been introduced to assist with this task, in the form of the [CREATE COLLATION statement.](#page-4-0)

# **New INTL interface for non-ASCII character sets**

A. dos Santos Fernandes

Originally described by N. Samofatov, Firebird 2's new interface for international character sets features many enhancements that have been implemented by me.

# **Architecture**

Firebird allows [character sets](http://ibexpert.com/docu/doku.php?id=01-documentation:01-13-miscellaneous:glossary:charset-character_set) and [collations](http://ibexpert.com/docu/doku.php?id=01-documentation:01-13-miscellaneous:glossary:collate-collation) to be declared in any character [field](http://ibexpert.com/docu/doku.php?id=02-ibexpert:02-03-database-objects:field) or [variable](http://ibexpert.com/docu/doku.php?id=02-ibexpert:02-03-database-objects:stored-procedure#local_variables_declare_variable_statement) declaration. The [default character set](http://ibexpert.com/docu/doku.php?id=01-documentation:01-13-miscellaneous:glossary:default-character-set) can also be specified at database create time, to cause every [CHAR/](http://ibexpert.com/docu/doku.php?id=01-documentation:01-13-miscellaneous:glossary:char)[VARCHAR](http://ibexpert.com/docu/doku.php?id=01-documentation:01-13-miscellaneous:glossary:varchar) declaration that does not specifically include a CHARACTER SET clause to use this default.

At attachment time you normally specify the character set that the *client* is to use to read [strings.](http://ibexpert.com/docu/doku.php?id=01-documentation:01-13-miscellaneous:glossary:string) If no "client" (or "connection") character set is specified, character set NONE is assumed.

Two special character sets, NONE and OCTETS, can be used in declarations. However, OCTETS cannot be used as a connection character set. The two sets are similar, except that the space character of NONE is ASCII 0x20, whereas the space character OCTETS is 0x00. NONE and OCTETS are "special"" in the sense that they follow different rules from those applicable to other character sets regarding conversions.

- With other character sets, conversion is performed as CHARSET1→UNICODE→CHARSET2.
- With NONE/OCTETS the bytes are just copied: NONE/OCTETS→CHARSET2 and CHARSET1→NONE/OCTETS.

# **Enhancements**

Enhancements that the new system brings include:

#### **Well-formedness checks**

Some character sets (especially multi-byte) do not accept just any string. Now, the engine verifies that [strings](http://ibexpert.com/docu/doku.php?id=01-documentation:01-13-miscellaneous:glossary:string) are well-formed when assigning from NONE/OCTETS and when strings sent by the client (the statement string and parameters).

ort http://ibexpert.com/docu/doku.php?id=01-documentation:01-08-firebird-d

#### **Uppercasing**

In Firebird 1.5.x, only the ASCII-equivalent characters are uppercased in any character set's default (binary) collation order, which is the one that is used if no collation is specified.

For example,

```
isql -q -ch dos850
SQL> create database 'test.fdb';
SQL> create table t (c char(1) character set dos850);
SQL> insert into t values ('a');
SQL> insert into t values ('e');
SQL> insert into t values ('á');
SQL> insert into t values ('é');
SOLSQL> select c, upper(c) from t;
  C UPPER
====== ======
    a A
 e E
    á á
 é é
```
In Firebird 2 the result is:

 C UPPER ====== ====== a A e E á Á é É

[back to top of page](#page-0-0)

#### **Maximum string length**

In v.1.5.x the engine does not verify the logical length of multi-byte character set (MBCS) [strings](http://ibexpert.com/docu/doku.php?id=01-documentation:01-13-miscellaneous:glossary:string). Hence, a UNICODE FSS [field](http://ibexpert.com/docu/doku.php?id=02-ibexpert:02-03-database-objects:field) takes three times as many characters as the declared field size, three being the maximum length of one UNICODE FSS character.

This has been retained for compatibility for legacy character sets. However, new character sets (UTF8, for example) do not inherit this limitation.

# **sqlsubtype and attachment character set**

When the [character set](http://ibexpert.com/docu/doku.php?id=01-documentation:01-13-miscellaneous:glossary:charset-character_set) of a [CHAR](http://ibexpert.com/docu/doku.php?id=01-documentation:01-13-miscellaneous:glossary:char) or [VARCHAR](http://ibexpert.com/docu/doku.php?id=01-documentation:01-13-miscellaneous:glossary:varchar) column is anything but NONE or OCTETS and the attachment character set is not NONE, the sglsubtype member of an XSQLVAR pertaining to that [column](http://ibexpert.com/docu/doku.php?id=01-documentation:01-13-miscellaneous:glossary:column) now contains the attachment (connection) character set number instead of the column's character set.

# **Enhancements for BLOBs**

Several character set-related enhancements have been added for text [BLOBs](http://ibexpert.com/docu/doku.php?id=01-documentation:01-13-miscellaneous:glossary:binary-large-object).

# **COLLATE clauses for BLOBs**

A [DML](http://ibexpert.com/docu/doku.php?id=01-documentation:01-09-sql-language-references:language-reference:dml) COLLATE clause is now allowed with BLOBs.

#### **Example**

```
select blob column from table
 where blob column collate unicode = 'foo';
```
# **Full equality comparisons between BLOBs**

Comparison can be performed on the entire content of a text BLOB.

# **Character set conversion for BLOBs**

Conversion between [character sets](http://ibexpert.com/docu/doku.php?id=01-documentation:01-13-miscellaneous:glossary:charset-character_set) is now possible when assigning to a [BLOB](http://ibexpert.com/docu/doku.php?id=01-documentation:01-13-miscellaneous:glossary:binary-large-object) from a [string](http://ibexpert.com/docu/doku.php?id=01-documentation:01-13-miscellaneous:glossary:string) or another BLOB.

#### [back to top of page](#page-0-0)

# **INTL plug-ins**

Character sets and collations are installed using a manifest file.

The manifest file should be put in the \$rootdir/intl with a .conf extension. It is used to locate character sets and collations in the libraries. If a character set/collation is declared more than once, it is not loaded and the error is reported in the log.

The file /intl/fbintl.conf is an example of a manifest file. The following snippet is an excerpt from /intl/fbintl.conf:

```
<intl_module fbintl>
     filename $(this)/fbintl
</intl_module>
```
<charset ISO8859\_1> intl\_module fbintl collation ISO8859\_1 collation DA\_DA collation DE\_DE collation EN\_UK collation EN\_US collation ES\_ES collation PT\_BR collation PT\_PT </charset> <charset WIN1250> intl\_module fbintl collation WIN1250 collation PXW\_CSY collation PXW\_HUN collation PXW\_HUNDC </charset>

Note: The symbol \$(this) is used to indicate the same directory as the manifest file and the library extension should be omitted.

#### [back to top of page](#page-0-0)

#### **New character sets/collations**

Two character sets introduced in Firebird 2 will be of particular interest if you have struggled with the shortcomings of UNICODE FSS in past versions.

#### **UTF8 character set**

The UNICODE FSS character set has a number of problems: it's an old version of UTF8 that accepts malformed [strings](http://ibexpert.com/docu/doku.php?id=01-documentation:01-13-miscellaneous:glossary:string) and does not enforce correct maximum string length. In FB 1.5.X UTF8 is an [alias](http://ibexpert.com/docu/doku.php?id=01-documentation:01-13-miscellaneous:glossary:alias) to UNICODE FSS.

Now, UTF8 is a new character set, without the inherent problems of UNICODE\_FSS.

#### **UNICODE collations (for UTF8)**

UCS BASIC works identically to UTF8 with no collation specified (sorts in UNICODE code-point order). The UNICODE collation sorts using UCA (Unicode Collation Algorithm).

#### **Sort order sample:**

isql -q -ch dos850 SQL> create database 'test.fdb';

```
SQL> create table t (c char(1) character set utf8);
SQL> insert into t values ('a');
SQL> insert into t values ('A');
SQL> insert into t values ('á');
SQL> insert into t values ('b');
SQL> insert into t values ('B');
SQL> select * from t order by c collate ucs basic;
   C
======
  A
  B
   a
   b
   á
```
SQL> select \* from t order by c collate unicode;

# [back to top of page](#page-0-0)

 C ====== a A á b B

# **Developments in v.2.1**

The 2.1 release sees further capabilities implemented for

- using ICU charsets through fbintl.
- UNICODE collation (charset UNICODE) being available for all fbintl charsets.
- using collation attributes.
- [CREATE/DROP COLLATION](http://ibexpert.com/docu/doku.php?id=01-documentation:01-09-sql-language-references:firebird2.1-language-reference:ddl-statements:collation:create-collation) statements.
- [SHOW COLLATION](http://ibexpert.com/docu/doku.php?id=01-documentation:01-08-firebird-documentation:firebird-2.1.6-release-notes:command-line-utilities#show_collations_command) and collation extraction in [isql](http://ibexpert.com/docu/doku.php?id=01-documentation:01-10-firebird-command-line-utilities:command-line-utilities).
- Verifying that text [blobs](http://ibexpert.com/docu/doku.php?id=01-documentation:01-13-miscellaneous:glossary:binary-large-object) are well-formed.
- Transliterating text blobs automatically.

# **ICU character sets**

All non-wide and ASCII-based character sets present in [ICU](http://ibexpert.com/docu/doku.php?id=01-documentation:01-13-miscellaneous:glossary:international-components-for-unicode) can be used by Firebird 2.1. To reduce the size of the distribution kit, we customize ICU to include only essential character sets and any for which there was a specific feature request.

<span id="page-4-0"></span>If the character set you need is not included, you can replace the ICU libraries with another complete module, found at our site or already installed in your operating system.

# **Registering an ICU character set module**

To use an alternative character set module, you need to register it in two places:

- 1. in the server's language configuration file, intl/fbintl.conf,
- 2. in each database that is going to use it.

#### **Registering a character set on the server**

Using a text editor, register the module in intl/fbintl.conf, as follows.-

```
<charset NAME>
   intl module fbintl
    collation NAME [REAL-NAME]
</charset>
```
# **Registering a character set in a database**

To register the module in a database, run the procedure sp\_register\_character\_set, the source for which can be found in misc/intl.sql beneath your Firebird 2.1 root.

# **Using the stored procedure:**

# **A sample**

Here is the sample declaration in fbintl.conf:

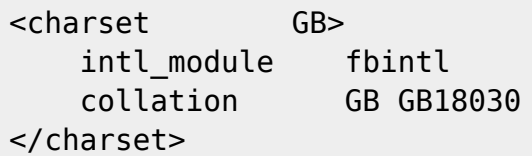

The stored procedure takes two arguments: a string that is the character set's identifier as declared in the configuration file and a smallint that is the maximum number of bytes a single character can occupy in the encoding. For our example:

execute procedure sp\_register\_character set ('GB', 4);

# **The CREATE COLLATION statement**

# **Syntax for CREATE COLLATION**

```
CREATE COLLATION <name>
     FOR <charset>
    [ FROM <base> | FROM EXTERNAL ('<name>') ]
     [ NO PAD | PAD SPACE ]
     [ CASE SENSITIVE | CASE INSENSITIVE ]
     [ ACCENT SENSITIVE | ACCENT INSENSITIVE ]
     [ '<specific-attributes>' ]
```
Note: Specific attributes should be separated by a semicolon and are case sensitive.

# **Examples**

```
/* 1 * /CREATE COLLATION UNICODE_ENUS_CI
     FOR UTF8
     FROM UNICODE
     CASE INSENSITIVE
     'LOCALE=en_US';
/* 2 */
CREATE COLLATION NEW_COLLATION
     FOR WIN1252
     PAD SPACE;
```
/\* NEW\_COLLATION should be declared in .conf file in \$root/intl directory \*/

# [back to top of page](#page-0-0)

# **The UNICODE collations**

The UNICODE collations (case sensitive and case insensitive) can be applied to any character set that is present in fbintl. They are already registered in fbintl.conf, but you need to register them in the databases, with the desired associations and attributes.

# **Naming conventions**

The naming convention you should use is charset collation. For example,

```
create collation win1252_unicode
   for win1252;
create collation win1252_unicode_ci
   for win1252
     from win1252_unicode
     case insensitive;
```
Note: The character set name should be as in fbintl.conf (i.e. ISO8859\_1 instead of ISO88591, for example).

[back to top of page](#page-0-0)

# **Specific attributes for collations**

Note: Some attributes may not work with some collations, even though they do not report an error.

# **DISABLE-COMPRESSIONS**

Disable compressions (aka contractions) changing the order of a group of characters.

notes:international-language-support http://ibexpert.com/docu/doku.php?id=01-documentation:01-08-firebird-d

Valid for collations of [narrow character sets.](http://ibexpert.com/docu/doku.php?id=01-documentation:01-08-firebird-documentation:firebird-2.1.6-release-notes:b-international-character-sets#narrow_character_sets)

**Format:** DISABLE-COMPRESSIONS= $\{0 | 1\}$ 

#### **Example**

DISABLE-COMPRESSIONS=1

#### **DISABLE-EXPANSIONS**

Disable expansions changing the order of a character to sort as a group of characters.

Valid for collations of [narrow character sets.](http://ibexpert.com/docu/doku.php?id=01-documentation:01-08-firebird-documentation:firebird-2.1.6-release-notes:b-international-character-sets#narrow_character_sets)

**Format:** DISABLE-EXPANSIONS= $\{0 | 1\}$ 

#### **Example**

DISABLE-EXPANSIONS=1

# **ICU-VERSION**

Specify what version of [ICU](http://ibexpert.com/docu/doku.php?id=01-documentation:01-13-miscellaneous:glossary:international-components-for-unicode) library will be used. Valid values are the ones defined in the config file (intl/fbintl.conf) in entry intl\_module/icu\_versions.

#### Valid for UNICODE and UNICODE\_CI.

**Format:** ICU-VERSION={default | major.minor}

#### **Example**

ICU-VERSION=3.0

#### **LOCALE**

Specify the collation locale.

Valid for UNICODE and UNICODE CI. Requires complete version of [ICU](http://ibexpert.com/docu/doku.php?id=01-documentation:01-13-miscellaneous:glossary:international-components-for-unicode) libraries.

Format: LOCALE=xx\_XX

#### **Example**

LOCALE=en\_US

# **MULTI-LEVEL**

Uses more than one level for ordering purposes.

Valid for collations of [narrow character sets.](http://ibexpert.com/docu/doku.php?id=01-documentation:01-08-firebird-documentation:firebird-2.1.6-release-notes:b-international-character-sets#narrow_character_sets)

**Format:** MULTI-LEVEL= $\{0 | 1\}$ 

# **Example**

MULTI-LEVEL=1

#### **SPECIALS-FIRST**

Order special characters (spaces, symbols, etc) before alphanumeric characters.

Valid for collations of [narrow character sets.](http://ibexpert.com/docu/doku.php?id=01-documentation:01-08-firebird-documentation:firebird-2.1.6-release-notes:b-international-character-sets#narrow_character_sets)

```
Format: SPECIALS-FIRST={0 | 1}
```
#### **Example**

SPECIALS-FIRST=1

#### [back to top of page](#page-0-0)

# **Collation changes in v.2.1**

#### **Spanish**

```
ES_ES (as well as the new ES_ES_CI_AI) collation automatically uses attributes DISABLE-
COMPRESSIONS=1;SPECIALS-FIRST=1.
```
Note: The attributes are stored at database creation time, so the changes do not apply to databases with  $ODS < 11.1$ .

The ES ES CI AI collation was standardised to current usage.

# **UTF-8**

Case-insensitive collation for UTF-8. See feature request [CORE-972.](https://tracker.firebirdsql.org/browse/CORE-972)

#### [back to top of page](#page-0-0)

#### **Metadata text conversion**

Firebird versions 2.0.x had two problems related to character sets and [metadata extraction](http://ibexpert.com/docu/doku.php?id=02-ibexpert:02-08-ibexpert-tools-menu:extract-metadata):

1. When creating or altering objects, text associated with [metadata](http://ibexpert.com/docu/doku.php?id=01-documentation:01-13-miscellaneous:glossary:metadata) was not transliterated from the client character set to the system (UNICODE FSS) character set of these [BLOB](http://ibexpert.com/docu/doku.php?id=01-documentation:01-13-miscellaneous:glossary:binary-large-object) columns. Instead, raw bytes were stored there.

rt.com/docu/doku.php?id=01-docu

The types of text affected were [PSQL](http://ibexpert.com/docu/doku.php?id=01-documentation:01-09-sql-language-references:language-reference:stored-procedure-and-trigger-language) sources, descriptions, text associated with [constraints](http://ibexpert.com/docu/doku.php?id=01-documentation:01-13-miscellaneous:glossary:constraint) and defaults, and so on.

Note: Even in the current version (2.1 Beta 1) the problem can still occur if CREATE or ALTER operations are performed with the connection character set as NONE or UNICODE\_FSS and you are using non-UNICODE FSS data.

1. In reads from text BLOBs, transliteration from the BLOB character set to the client character set was not being performed.

#### **Repairing your metadata text**

If your metadata text was created with non-ASCII encoding, you need to repair your database in order to read the metadata correctly after upgrading it to v.2.1.

Important: The procedure involves multiple passes through the database, using scripts. It is strongly recommended that you [disconnect](http://ibexpert.com/docu/doku.php?id=02-ibexpert:02-02-ibexpert-database-menu:disconnect-from-a-database) and [reconnect](http://ibexpert.com/docu/doku.php?id=02-ibexpert:02-02-ibexpert-database-menu:reconnect-to-database) before each pass.

The database should already have been converted to ODS11.1 by way of a [gbak](http://ibexpert.com/docu/doku.php?id=01-documentation:01-10-firebird-command-line-utilities:command-line-utilities#gbak_and_gsplit) backup and restore.

Before doing anything, make a copy of the database.

In the examples that follow, the [string](http://ibexpert.com/docu/doku.php?id=01-documentation:01-13-miscellaneous:glossary:string)  $$fbroot$$  represents the path to your Firebird installation root directory, e.g. /opt/firebird.

#### **Create the procedures in the database**

[1] isql /path/to/your/database.fdb

[2] SQL> input '\$fbroot\$/misc/upgrade/metadata/metadata\_charset\_create.sql';

#### **Check your database**

- [1] isql /path/to/your/database.fdb
- [2] SQL> select \* from rdb\$check metadata;

The rdb\$check metadata [procedure](http://ibexpert.com/docu/doku.php?id=02-ibexpert:02-03-database-objects:stored-procedure) will return all objects that are touched by it.

• If no exception is raised, your [metadata](http://ibexpert.com/docu/doku.php?id=01-documentation:01-13-miscellaneous:glossary:metadata) is OK and you can go to the section [Remove the](#page-10-0) [upgrade procedures.](#page-10-0)

• Otherwise, the first bad object is the last one listed before the [exception.](http://ibexpert.com/docu/doku.php?id=01-documentation:01-13-miscellaneous:glossary:exception)

# <span id="page-10-0"></span>**Fixing the metadata**

To fix the [metadata](http://ibexpert.com/docu/doku.php?id=01-documentation:01-13-miscellaneous:glossary:metadata), you need to know in what character set the objects were created. The upgrade script will work correctly only if all your metadata was created using the same character set.

```
[1] isql /path/to/your/database.fdb
[2] SQL> input
'$fbroot$/misc/upgrade/metatdata/metadata_charset_create.sql';
[3] SQL> select * from rdb$fix metadata('WIN1252'); -- replace WIN1252 by
your charset
[4] SQL> commit;
```
The rdb\$fix metadata [procedure](http://ibexpert.com/docu/doku.php?id=02-ibexpert:02-03-database-objects:stored-procedure) will return the same data as rdb\$check metadata, but it will change the metadata texts.

Important: It should be run once!

After this, you can remove the upgrade procedures.

# **Remove the upgrade procedures**

[1] isql /path/to/your/database.fdb

[2] SQL> input '\$fbroot\$/misc/upgrade/metadata/metadata\_charset\_drop.sql';

# **Supported character sets**

See [Appendix B](http://ibexpert.com/docu/doku.php?id=01-documentation:01-08-firebird-documentation:firebird-2.1.6-release-notes:b-international-character-sets) at the end of these notes, for a full listing of the supported character sets.

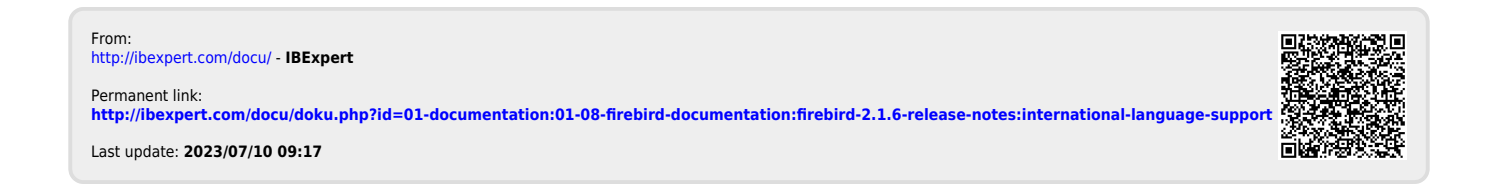